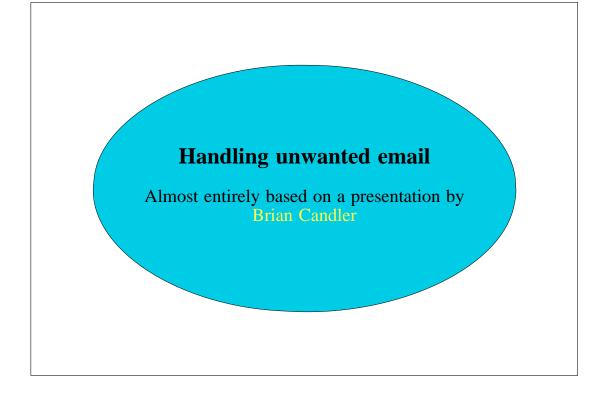

### What are the main sources of junk email?

• Spam

Unsolicited, bulk email

Often fraudulent – penis enlargement, lottery scams, close relatives of African presidents, etc.

Low response rate => high volume sent

- Viruses, Trojan horses
  - Infected machine sends out mails without the owner's knowledge
- Malicious bounces

These are called "collateral spam" or "Joe-jobs" Junk mail is sent with forged MAIL FROM Accepted by some intermediate MTA, but later it bounces Bounces go to innocent third party

### What are the costs?

- Important messages can be accidentally discarded The more junk, the higher the risk
- Wasted time
   Deleting junk
   Setting up and maintaining filters
   Checking discarded mail for false positives
- Wasted bandwidth and disk space Especially for users on modems Viruses and spam attachments can be large
- Annoyance, offence, even fraud

There are no easy answers!

### Where can you filter?

- At the end-user hosts
  - ✓ Each client has full control and customization
  - ✓ Distributes the processing cost
  - X Client must still download each message
- On the ISP's mail server
  - ✓ Easier for users
  - ✓ Sometimes can be rejected before receiving the body
  - ✓ Saves disk space on the server
  - X Hard to make flexible for users to customize

## The Joe-job problem

- Don't accept a message and then bounce it later If its sender is forged, we are creating a Joe-job
- Much better to reject at RCPT TO or DATA stages A real MTA sender will create a bounce Spamware will ignore the rejection
- For content filtering, we have to reject at DATA time If there are multiple recipients, that rejects it for all This makes individual opt-in/opt-out difficult
- What about accepting and just discarding junk?
   Risky because of false positives
   If a real message is rejected by mistake, nobody knows

### Legal problems with filtering

- Some customers may be upset that you are making value judgements on their mail, or looking at the contents
- Make sure your customer contract allows you to do this
- Or allow individual customers to opt in or opt out of filtering
- Filtering is never 100% correct, so make sure you are not liable for cases where the filter makes the wrong decision

#### Viruses in email

- The volume of virus mail is now huge
  It is amazing how innocent some users are
  Cambridge University rejects 80% of the email it is offered
  See http://canvas.csi.cam.ac.uk/stats/ppsw/index.html
  That excludes spam, which is tagged, not rejected
- Like spam, current viruses have forged senders and headers
- Naive implementation blocks all executable extensions
   Can block some legitimate messages
   Some viruses come in .zip files
- The only sure test is to use a virus scanner Commercial solutions are expensive, may charge per-user Free solutions such as *clamav* are pretty good
- New viruses are being written all the time Frequent updating of the signatures is important *clamav* can do this automatically

### Spam: identifying by source IP address

- As soon as the sending host connects, you know the IP address
- You can check the IP address against "blacklists" in real time Blacklists of IP ranges assigned to known spammers Blacklists of IP addresses of open relays or open proxies Blacklists of IP addresses that have sent spam recently
- There are some public blacklists in the DNS

## Using DNS black lists

- Advantages
  - ✓ Easy to configure
  - ✓ DNS lookups are relatively quick and cheap
  - ✓ Somebody else maintains the list
  - ✓ Mail is rejected before the body has been sent
- Disadvantages
  - Will not catch all spam
  - X Not effective against viruses or collateral spam
  - X The lists come and go (legal threats from spammers)

#### Which blacklists to use?

- Some are not free e.g. mail-abuse.org
- Some are not good

  Policies are too draconian; you lose mail you want
  Someone else's policy may not be good for you
- Try these:

sbl-xbl.spamhaus.org (known spammers and infected hosts) relays.ordb.org (open relays)

### Spam: identifying by content

- Spammers are sad and predictable
- A human can recognize spam very easily But it's harder to do it automatically
- Look for phrases that typically occur in spam
- Look for phrases type typically *do not* occur in spam This helps reduce false positives
- The ratio of the two indicates the likelihood of spam ... and how sure we are

### Disadvantages of content filtering

- Spammers use many tricks to disguise their spam MIME base64 encoding, HTML mails, breaking up words, misspelling, etc...
- It is an arms race
  As filters evolve, spammers change what they do
- Computationally expensive
- Liable to false positives
   Unless rules are customized for each user, but this is hard to do for a server-side solution

#### Whitelists

- Accept mail only from people we already know Effective at blocking spam and some viruses Start-up problem (see next slide)
- Actually, spammers could forge messages so that they appear to come from people we already know
- For now, they don't seem to be collecting information about who we associate with
- But viruses and Trojans often use local address books

### Handling mail from people not on the whitelist

- By password: e.g. a magic word in the **Subject:** header
- By content filter: e.g. a low spam score
- By challenge-reponse system
   Put mail in a hold queue and send back a message
   If the sender responds, they are whitelisted
- Challenge-response systems are not recommended
  - X Adds to the collateral spam problem
  - X Interacts badly with mailing lists
  - X Some people get very annoyed
  - ✗ Difficult to deploy in a scalable way

### Disadvantages of whitelists

- Difficult/annoying for people to contact for the first time
- Difficult for a server-side solution

  Each user needs a separate list and a way to edit it

  Automatically whitelisting addresses we send TO isn't easy
- Filtering at the MAIL FROM stage is getting harder Envelope sender may differ from **From:** in headers It could even be different for every message someone sends
- Whitelists do not help with collateral spam (joe-jobs)

#### Handling unwanted bounce messages

• All bounces have an empty envelope sender

```
MAIL FROM: <>
```

Not any use for filtering

- Joe-job bounces are genuine MTA bounce messages ...but for messages that we did not send Content filtering to identify a bounce does not help
- Discarding all bounces is not an option
   Many users mistype email addresses
   Mailboxes are often down or over quota
   The bounce is the only way the user learns of a problem
- Sites the block all bounces are broken
   There is a DNS black list that records them dsn.rfc-ignorant.org

#### Associating bounces with messages we sent

- Bounce messages are not standardised in a way that allows this
- Only thing you can rely on is that bounces go to MAIL FROM
- One solution is to rewrite MAIL FROM

```
MAIL FROM: <user=ac7546dc@example.com>
```

- Change the magic value every day or so
- Check that incoming bounces quote a recent value
- If spammers collect the address, it is not valid for long
- Or use a cryptographic "cookie" (very hard to guess) Work is being done to refine these ideas
- This is not a spam solution; it's a Joe-job solution ...though it does kill spam sent with MAIL FROM:<>

### Disadvantages of rewriting MAIL FROM

- Interacts badly with mailing list software and whitelists ...if they look at MAIL FROM rather than the *From:* header
- This could be lessened if there were an agreed standard Several proposals are being discussed
- Your users *must* send outgoing email through your MTA Otherwise the rewriting won't happen and bounces will be lost
- Generates long local parts
   RFC2821 requires only 64 characters
- Another possibility is to rewrite the domain instead
   This gives you up to 255 characters
   But now there are DNS implications

### People are trying to find solutions

- BATV (Bounce Address Tag Validation)
  A scheme for adding tags to local parts
- CSA (Client SMTP Authorization)
   DNS lists which machines are permitted to send email
- SPF (Sender Policy Framework)
   Sender-ID is Microsoft's version of SPF
   DNS lists which hosts may use which envelope senders
   Completely breaks email forwarding
   Claims that it will kill all spam are exaggerations
- SRS (Sender Rewriting Scheme)
  An attempt to patch up SPF, but not problem-free
- Domainkeys (Yahoo!) or Identified Internet Mail (Cisco)
  Digitally sign messages with a per-domain private key
  The signature is placed in a header

### No proposal is problem free

- Some of these solutions have licence/patent issues
- Some SPF discussion references:

http://david.woodhou.se/why-not-spf.html
http://bradknowles.typepad.com/considered\_harmful/
2004/05/spf.html
http://homepages.tesco.net./~J.deBoynePollard/FGA/
smtp-spf-is-harmful.html

 And for a bit of light relief: http://www.rhyolite.com/anti-spam/you-might-be.html

### Many options: what should you do?

- Use DNS blacklists
   Surprisingly effective
   Very easy to implement
   Low maintenance
- Consider implementing virus scanning and content filtering
   Opt-in users agree to let you do this
   Just tagging spam lets the user decide what to do
- Think about the resource costs

  These services are expensive to scale and manage
  Opt-in users pay extra?
- Advise users about client-side spam filters

  Bayesian filters and whitelists are more easily handled there

  Find those that work well with your client's software

# Consider outsourcing

- There are companies that will handle the whole thing Example: www.messagelabs.co.uk
- Point your MX at their servers

  They filter for spam and viruses

  They forward only clean mail to your servers
- No investment in hardware, software, management, or maintenance
- May be more cost-effective for small organizations